# **AutoCAD Crack With Registration Code Latest**

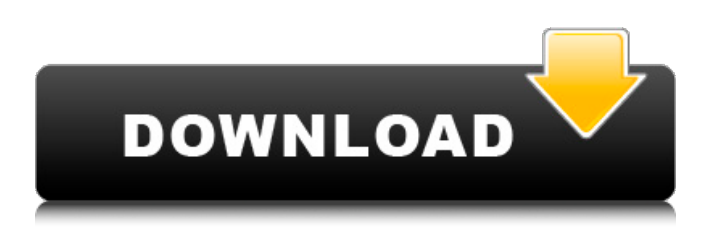

# **AutoCAD Download**

Before getting started, you should have the following installed: Autodesk AutoCAD is usually used to create 2D drawings, such as floor plans and interior and exterior architectural drawings. It can also be used for 3D drawing, which creates 2D views that are then projected on to a 3D model. AutoCAD has a wide range of features, so it can be used for almost any type of drawing. 2D Drafting Features Wireframe One of the most popular features in AutoCAD, Wireframe allows the user to view only the boundaries of an object, which lets you see the object from different angles and at different scales. Wireframe Arrows AutoCAD has a range of arrows for use in creating drawings. With the Line Tool, the user can draw and edit arrows, and with the Shape Tool, the user can create and edit spline curves and polyline arrows. With the Scale Tool, the user can zoom in and out to draw arrows. Arrows Mesh Mesh is used for 3D drawings. With mesh, the user can select the edges, faces, and vertices of a 3D object, which then create a series of triangles that form a 3D shape. Mesh Text There are various tools available for use in creating AutoCAD text. For example, you can use the Align tool to align the text within a text box or group, the Line tool to create box type text, or the Type tool to create text. Text Measure The Measure tool is used to find and measure distances and angles on an object. For example, you can use the Measure tool to measure the distances from one point to another, or measure the angles of an object. Measure Revisions A revision is used to create copies of your drawings. You can make revisions in a drawing by repeating a number of actions, and also by using the Save revision box. Revisions Power Tools The Power Tools are used to create drawings with a predefined style, and you can use the Power Tools to create items such as furniture and models. Power Tools Artboards An artboard is used to divide a drawing into sections, which allows you to view and work on a different part of a drawing at once. An artboard can also be used to create the title page

# **AutoCAD Latest**

History Early history An early predecessor of AutoCAD is Marc Kacew's MULTILIBRAND design system. Designed in the late 1950s, it supported a large number of file formats including BMP, TIFF, JPEG and Macintosh-specific formats such as RGB and JPEG files. It was a proprietary code base for the Graphical programming system, Gos, developed by Marc Kacew, a graduate student at the University of California, Berkeley, and Paul Baker. Marc Kacew developed the code base of MULTILIBRAND with the blessing of Ed Neumeister, the leader of the Autodesk Product Development Center (PDC). However, MULTILIBRAND was never offered for commercial sale as it was considered a "research project" and not at all suitable for a large company such as Autodesk to invest in. AutoCAD began as a commercial product when Marc Kacew was hired as Chief Software Engineer for AutoDesk in 1969. At the time, AutoDesk was a small company, a hobbyist-oriented offshoot of the original company founded by Charles Simonyi, who wanted to create a CAD system. Charles Simonyi hired Marc Kacew as technical director and was instrumental in helping Marc Kacew create a new computer-aided drafting (CAD) product for Autodesk. AutoCAD version 1.0 Charles Simonyi and his staff wrote the first version of AutoCAD, the first version of any CAD system, in March 1970. The first AutoCAD's goal was to reproduce the functions of the Xerox 1035. The first version, known as 1.0, was created by Marc Kacew and released on 16 May 1970. The first drawing created by AutoCAD was the schematic for the Xerox 1035, shown in Figure A. This drawing was drawn by Kacew and sent to Xerox on 12 May 1970. Marc Kacew and his staff felt they had not come up with anything really new, but they were getting work done with the new system. In later years, Marc Kacew recalled that he had had to use his 14-year-old (in 1970) sister, Nancy, to help him complete AutoCAD drawings. Release AutoCAD 2.0 In April 1971, AutoDesk announced that it had developed a new version of the product that was now ca3bfb1094

# **AutoCAD Crack+ [32|64bit] [Latest] 2022**

Run the program and wait for loading. You'll see the first screen. In the first field, click "Validate". The program will automatically validate and try to fix any error that was detected. If there is an error, select the error and click "Fix". Click "Validate" again. Click "OK" and the program will load a second time. Select "Autocad 2017" and click "Validate". The program will validate the key. The error will be displayed if there is one. You can click "OK" and the program will load a third time. If the validation is OK, it will go to "Settings". In the first field, type the desired version of the key and click "Generate". Click "Generate". This is a guide to generate your keys for Autodesk 3D software. For Autodesk Maya the software key can be downloaded from the registration page here. Getting started on this tutorial  $=$ ================================= First of all, you need to complete the first part of the tutorial. So, to avoid missing any step, it is important to follow it. Complete the \*\*Autocad Tutorial\*\* part first. When you finish it, complete the \*\*Project Tutorial\*\* part. After you complete the Tutorials, you can complete the other parts of this tutorial to get your Autocad 2017 or Autocad 2018 copy. The other parts of this tutorial cover the following topics: \* \*\*Finalizing the project\*\* - Creating the project and finishing it. \* \*\*Editing the project\*\* - In this tutorial, you will see how to edit the.AC2017 project that you have created. \* \*\*Creating an Empty Model\*\* - In this tutorial, you will see how to create an empty model. \* \*\*Creating a Hole\*\* - In this tutorial, you will see how to create a hole. \* \*\* Creating a simple rectangle\*\* - In this tutorial, you will see how to create a simple rectangle. \* \*\*Creating a hexagon\*\* - In this tutorial, you will see how to create a hexagon. \* \*\*Creating a cylinder\*\* - In this tutorial, you will see how to create a cylinder. \* \*\*Adding Lines\*\* - In this tutorial,

#### **What's New in the?**

Auto-Publish For Drafting: Publish all of your components into a single DXF file (or multiple DXF files). (video: 1:30 min.) See how to get and use new features The AutoCAD® 2023 documentation explains how to get the latest features, and how to make the most of the new technologies in AutoCAD 2023. You can find it here. Read the new feature descriptions to discover how AutoCAD 2023 can enhance your design experience. Read the new feature descriptions to discover how AutoCAD 2023 can enhance your design experience. Check out the latest tips, tutorials and information on using AutoCAD 2023. Check out the latest tips, tutorials and information on using AutoCAD 2023. Read our other AutoCAD 23 blog posts.Q: Compilation problems in jasmin I'm just following the tutorial on the book Programming Logical Reasoning with Prolog. I followed the tutorial to the T in which the author taught how to use jasmin to create a Prolog program from scratch. I copied the following code : rule(a,true). rule(b,false). rule(c,if(a,b,c)). But I got the following error: To compile the example, simply run jasmin. You can also compile the example by clicking on the "Compile" button. To run the example, you need the following Prolog system: I am using jasmin 1.4.2 (which is about 2 years old). My installation is win7 x64 and my prolog is version 7.3. Why I got this error? I have no idea how to debug it. A: It's a bug in jasmin. You can submit a bug report using the online form at I have not tried it myself. (I'm not saying that there aren't other bugs; I only know that the bug you mention is a bug, because I can reproduce it.) Statins do not lower cardiovascular mortality in primary prevention in patients with diabetes mellitus. This study sought to determine if statin use is associated

# **System Requirements For AutoCAD:**

Install Requirements: What's New: Installation Instructions: - If you are looking for the lowdown on Windows 10, check out our Windows 10 tips & tricks blog. We have some of the very best Windows 10 tips, tricks and news available on the web. If you already have a Windows 10 PC, or are looking to upgrade, we recommend that you visit our Windows 10 page. - If you have a system compatible with Windows 7 or Windows 8, you can run the Windows 7 and 8 versions of BitDefender Free from your current

<https://kuofficial.com/archives/17064>

<http://www.male-blog.com/2022/07/23/autocad-crack-activation-code-pcwindows-2022/> <https://ozarkinstitute.oncospark.com/wp-content/uploads/2022/07/gwyisl.pdf> <http://www.superlisten.dk/wp-content/uploads/2022/07/ambrgavi.pdf> <https://mapasconceptuales.online/wp-content/uploads/2022/07/AutoCAD-12.pdf> <https://egyptiannews.net/autocad-2022-24-1-crack-updated-2022/> <https://www.atlaspain.it/autocad-2021-24-0-crack-free-win-mac/> <https://umbo-avis.fr/wp-content/uploads/2022/07/taimvyd.pdf> <http://findmallorca.com/autocad-20-0-crack-patch-with-serial-key-download-2/> <https://expressionpersonelle.com/autocad-crack-win-mac-march-2022-2/> <https://fgsdharma.org/autocad-2021-24-0-crack-with-full-keygen-download/> <https://pelisnow.com/wp-content/uploads/2022/07/AutoCAD-14.pdf> https://cowgirlgrit.com/wp-content/uploads/2022/07/AutoCAD Crack X64.pdf [https://oknit.ru/wp-content/uploads/2022/07/AutoCAD\\_\\_Crack\\_-1.pdf](https://oknit.ru/wp-content/uploads/2022/07/AutoCAD__Crack_-1.pdf) <https://used-gensets.com/advert/autocad-crack-patch-with-serial-key-for-windows/> <https://lifeacumen.com/2022/07/autocad-latest/> <https://mevoydecasa.es/autocad-crack-full-version-free-download-win-mac/> <https://brinke-eq.com/advert/autocad-crack-with-key-free-download-pc-windows-latest/> <https://youtubemap.net/wp-content/uploads/2022/07/darvivi.pdf> <http://logottica.com/?p=20063>